*Power Filters Formulas...* 1/9

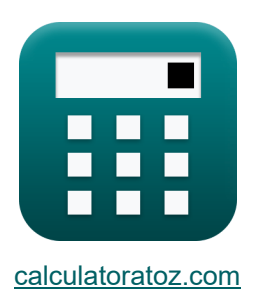

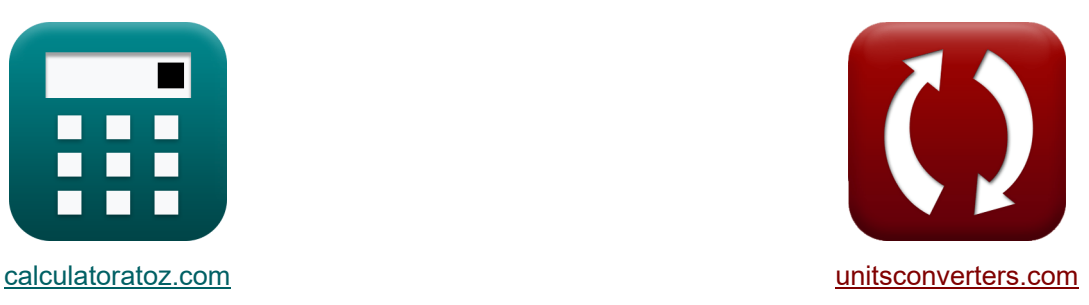

# **Filtros de energia Fórmulas**

[Calculadoras!](https://www.calculatoratoz.com/pt) Exemplos! [Conversões!](https://www.unitsconverters.com/pt)

Exemplos!

marca páginas **[calculatoratoz.com](https://www.calculatoratoz.com/pt)**, **[unitsconverters.com](https://www.unitsconverters.com/pt)**

Maior cobertura de calculadoras e crescente - **30.000+ calculadoras!** Calcular com uma unidade diferente para cada variável - **Conversão de unidade**

**embutida!**

Coleção mais ampla de medidas e unidades - **250+ medições!**

Sinta-se à vontade para COMPARTILHAR este documento com seus amigos!

*[Por favor, deixe seu feedback aqui...](https://docs.google.com/forms/d/e/1FAIpQLSf4b4wDgl-KBPJGChMJCxFlqrHvFdmw4Z8WHDP7MoWEdk8QOw/viewform?usp=pp_url&entry.1491156970=Filtros%20de%20energia%20F%C3%B3rmulas)*

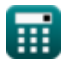

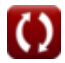

# **Lista de 15 Filtros de energia Fórmulas**

## **Filtros de energia**

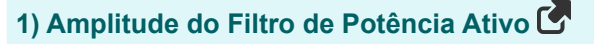

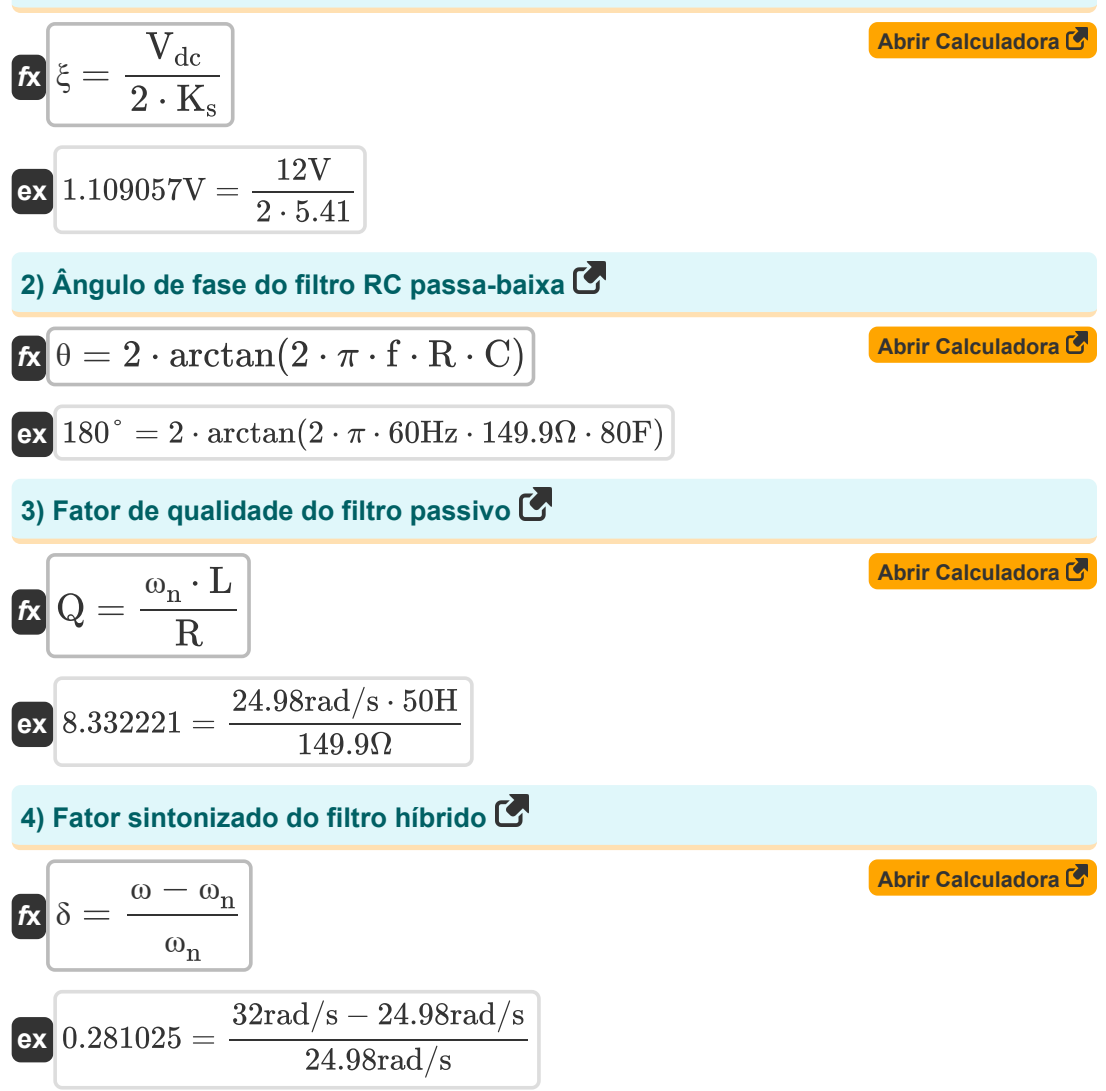

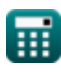

*Power Filters Formulas...* 3/9

**5) Frequência de canto no filtro passa-banda para circuito série RLC** 

$$
\mathcal{D}_{\bullet}\left[f_{c}=\left(\frac{R}{2\cdot L}\right)+\left(\sqrt{\left(\frac{R}{2\cdot L}\right)^{2}+\frac{1}{L\cdot C}}\right)\right]
$$
\n  
\n**Q**2.998083Hz =  $\left(\frac{149.9\Omega}{2\cdot 50H}\right)+\left(\sqrt{\left(\frac{149.9\Omega}{2\cdot 50H}\right)^{2}+\frac{1}{50H\cdot 80F}}\right)$ \n  
\n**q**6) Frequência de corte no filtro passa-banda para circuito RLC paralelo  
\n  
\n**q**60<sub>c</sub> =  $\left(\frac{1}{2\cdot R\cdot C}\right)+\left(\sqrt{\left(\frac{1}{2\cdot R\cdot C}\right)^{2}+\frac{1}{L\cdot C}}\right)$ \n  
\n**q**80<sub>c</sub> =  $\left(\frac{1}{2\cdot 149.9\Omega\cdot 80F}\right)+\left(\sqrt{\left(\frac{1}{2\cdot 149.9\Omega\cdot 80F}\right)^{2}+\frac{1}{50H\cdot 80F}}\right)$ \n  
\n**q**7) Frequência Ressonante Angular do Filtro Passivo  
\n  
\n**q**80<sub>a</sub> =  $\frac{R\cdot Q}{L}$   
\n  
\n**q**24.98233rad/s =  $\frac{149.9\Omega\cdot 8.333}{50H}$   
\n  
\n**q**24.98233rad/s =  $\frac{149.9\Omega\cdot 8.333}{50H}$ 

#### **6) Frequência de corte no filtro passa-banda para circuito RLC paralelo**

6) Frequuência de corte no filtro passa-banda para circuito RLC pa  
\n6) Frequuência de corte no filtro passa-banda para circuito RLC pa  
\n6) 
$$
\omega_c = \left(\frac{1}{2 \cdot R \cdot C}\right) + \left(\sqrt{\left(\frac{1}{2 \cdot R \cdot C}\right)^2 + \frac{1}{L \cdot C}}\right)
$$
\n7) 
$$
\omega_{\text{R}} = \left(\frac{1}{2 \cdot 149.9 \Omega \cdot 80 \text{F}}\right) + \left(\sqrt{\left(\frac{1}{2 \cdot 149.9 \Omega \cdot 80 \text{F}}\right)^2}\right)
$$
\n7) 
$$
\omega_{\text{n}} = \frac{R \cdot Q}{L}
$$
\n8. 
$$
\omega_{\text{n}} = \frac{R \cdot Q}{L}
$$
\n9. 
$$
\omega_{\text{n}} = \frac{149.9 \Omega \cdot 8.333}{50 \text{H}}
$$
\n10. 
$$
\omega_{\text{n}} = \frac{149.9 \Omega \cdot 8.333}{50 \text{H}}
$$
\n11. 
$$
\omega_{\text{S}} = \frac{149.9 \Omega \cdot 8.333}{50 \text{H}}
$$
\n12. 
$$
\omega_{\text{S}} = \frac{149.9 \Omega \cdot 8.333}{50 \text{H}}
$$
\n13. 
$$
\omega_{\text{S}} = \frac{149.9 \Omega \cdot 8.333}{50 \text{H}}
$$
\n14. 
$$
\omega_{\text{S}} = \frac{149.9 \Omega \cdot 8.333}{50 \text{H}}
$$

$$
0.015853 \text{Hz} = \left(\frac{1}{2 \cdot 149.9 \Omega \cdot 80 \text{F}}\right) + \left(\sqrt{\left(\frac{1}{2 \cdot 149.9 \Omega \cdot 80 \text{F}}\right)^2 + \frac{1}{50 \text{H} \cdot 80 \text{F}}}\right)
$$

#### **7) Frequência Ressonante Angular do Filtro Passivo**

50H

**[Abrir Calculadora](https://www.calculatoratoz.com/pt/angular-resonant-frequency-of-passive-filter-calculator/Calc-42487)**   $\mathbf{f}$ **x**  $\mathbf{v}_n =$ **ex** 24.98233rad/s = │ │<br>rale<br>Abı<br>}<br>←  $\sqrt{1.80}$ <br> $\cdot 80$ <br> $\sqrt{1.8}$ <br> $\sqrt{1.8}$ <br> $\sqrt{1.8}$ <br> $\sqrt{1.8}$ <br> $\sqrt{1.8}$ <br> $\sqrt{1.8}$ <br> $\sqrt{1.8}$ <br> $\sqrt{1.8}$  $\frac{1}{\sqrt{1-\frac{1}{2}}}\left(\frac{1}{\sqrt{2}}\right)^2$ ∖ \<br>ïltro<br><u>m</u>. A ⎟⎠  $\overline{\mathrm{R} \cdot \mathrm{O}}$  $\overline{\mathrm{L}}$  $149.9\Omega \cdot 8.333$ 

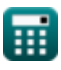

**ex**

**[Abrir Calculadora](https://www.calculatoratoz.com/pt/cut-off-frequency-in-bandpass-filter-for-parallel-rlc-circuit-calculator/Calc-42478)** 

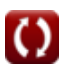

*Power Filters Formulas...* 4/9

# **8) Frequência Ressonante do Filtro Passivo**

$$
\mathbf{E} \left[ \mathbf{f}_{\rm r} = \frac{1}{2 \cdot \pi \cdot \sqrt{L \cdot C}} \right]
$$
\nQ. 0.002516Hz =  $\frac{1}{2 \cdot \pi \cdot \sqrt{50 \text{H} \cdot 80 \text{F}}}$ 

\nQ. 0.002516Hz =  $\frac{1}{2 \cdot \pi \cdot \sqrt{50 \text{H} \cdot 80 \text{F}}}$ 

\nQ. 0.461538 =  $\frac{30}{65}$ 

\n3.0.461538 =  $\frac{30}{65}$ 

\n4.006 =  $\frac{12 \text{V}}{\text{A} \cdot \text{A} \cdot \text{B} \cdot \text{A} \cdot \text{B} \cdot \text{C}}$ 

\n4.007 =  $\frac{12 \text{V}}{\text{A}} = \frac{12 \text{V}}{2 \cdot \frac{5}{5}}$ 

\n5.41028 =  $\frac{12 \text{V}}{2 \cdot 1.109 \text{V}}$ 

\n6.008 =  $\frac{12 \text{V}}{\text{A}} = \frac{12 \text{V}}{2 \cdot 1.109 \text{V}}$ 

\n7.008 =  $4 \cdot \xi \cdot \text{ft}$ 

\n8.008 =  $4 \cdot 1.109 \text{V} \cdot 0.08 \text{Hz}$ 

\n9.000117 =  $0.015 \text{Hz} \cdot 0.078$ 

\n10.00117 =  $0.015 \text{Hz} \cdot 0.078$ 

\n11.008 =  $\frac{1.008 \text{V}}{\text{A}} = \frac{1.008 \text{V}}{\text{A}} = \frac{1.008 \text{V}}{\text{A}} = \frac{1.008 \text{V}}{\text{A}} = \frac{1.008 \text{V}}{\text{A}} = \frac{1.008 \text{V}}{\text{A}} = \frac{1.008 \text{V}}{\text{A}} = \frac{1.008 \text{V}}{\text{A}} = \frac{1.008 \text{V}}{\text{A}} = \frac$ 

$$
\pmb{\textcircled{\small{}}
$$

*Power Filters Formulas...* 5/9

 $\overline{\text{ex}}$  126V = 18  $\cdot$  7V

**13) Parâmetro de codificação do filtro passa-banda RLC paralelo**

$$
\kappa\left(\mathbf{k}_{\mathrm{p}}\right) = \frac{(\mathbf{L} + \mathbf{L}_{\mathrm{o}}) \cdot \omega_{\mathrm{c}}}{2 \cdot \mathbf{V}_{\mathrm{dc}}}
$$
\n
$$
\mathbf{ex}\ 0.07875 = \frac{(50\mathrm{H} + 76\mathrm{H}) \cdot 0.015\mathrm{Hz}}{2 \cdot 12\mathrm{V}}
$$
\n
$$
\mathbf{R} \mathbf{R} = \frac{\omega_{\mathrm{n}} \cdot \mathbf{L}}{Q}
$$
\n
$$
\mathbf{ex}\ \mathbf{R} = \frac{24.98 \mathrm{rad/s} \cdot 50\mathrm{H}}{8.333}
$$
\n
$$
\mathbf{as}\ \mathbf{R} = \frac{\mathbf{R} \cdot \mathbf{R}}{Q}
$$
\n
$$
\mathbf{R} = \frac{24.98 \mathrm{rad/s} \cdot 50\mathrm{H}}{8.333}
$$
\n
$$
\mathbf{R} = \mathbf{R} \cdot \mathbf{V}_{\mathrm{c}} = \frac{24.98 \mathrm{rad/s} \cdot 50\mathrm{H}}{8.333}
$$
\n
$$
\mathbf{R} = \mathbf{R} \cdot \mathbf{V}_{\mathrm{c}} = \mathbf{R} \cdot \mathbf{V}_{\mathrm{t}}
$$
\nAs  $\mathbf{R} = \mathbf{R} \cdot \mathbf{V}_{\mathrm{c}}$ 

### **Variáveis Usadas**

- **C** Capacitância *(Farad)*
- **f** Frequência *(Hertz)*
- **f<sup>c</sup>** Frequência de canto *(Hertz)*
- **f r** Frequência de ressonância *(Hertz)*
- **f t** Frequência de forma de onda triangular *(Hertz)*
- **ish** Componente de corrente harmônica
- **K** Ganho do filtro de potência ativo
- **ki '** Índice de codificação
- **k<sup>p</sup> '** Parâmetro de codificação
- **K<sup>s</sup>** Ganho do Conversor
- **L** Indutância *(Henry)*
- **L<sup>o</sup>** Indutância de Vazamento *(Henry)*
- **Q** Fator de qualidade
- **R** Resistência *(Ohm)*
- **V<sup>c</sup>** Tensão através do capacitor de filtro passivo *(Volt)*
- **Vch** Forma de onda harmônica de tensão
- **Vdc** Voltagem de corrente contínua *(Volt)*
- **V<sup>t</sup>** Componente de Frequência Fundamental *(Volt)*
- **β** Função de transferência de filtro
- **δ** Fator sintonizado
- **θ** Ângulo de fase *(Grau)*
- **λ** Inclinação da forma de onda triangular
- **ξ** Amplitude da forma de onda triangular *(Volt)*
- **ω** Frequência angular *(Radiano por Segundo)*
- **ω<sup>c</sup>** Frequência de corte *(Hertz)*

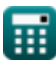

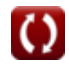

**Power Filters Formulas...** 7/9

**ω<sup>n</sup>** Frequência Ressonante Angular *(Radiano por Segundo)*

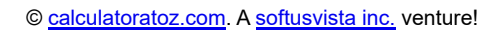

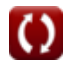

### **Constantes, Funções, Medidas usadas**

- Constante: **pi**, 3.14159265358979323846264338327950288 *Archimedes' constant*
- Função: **arctan**, arctan(Number) *Inverse trigonometric tangent function*
- Função: **ctan**, ctan(Angle) *Trigonometric cotangent function*
- Função: **sqrt**, sqrt(Number) *Square root function*
- Função: **tan**, tan(Angle) *Trigonometric tangent function*
- Medição: **Ângulo** in Grau (°) *Ângulo Conversão de unidades*
- Medição: **Frequência** in Hertz (Hz) *Frequência Conversão de unidades*
- Medição: **Capacitância** in Farad (F) *Capacitância Conversão de unidades*
- Medição: **Resistência Elétrica** in Ohm (Ω) *Resistência Elétrica Conversão de unidades*
- Medição: **Indutância** in Henry (H) *Indutância Conversão de unidades*
- Medição: **Potencial elétrico** in Volt (V) *Potencial elétrico Conversão de unidades*
- Medição: **Frequência angular** in Radiano por Segundo (rad/s) *Frequência angular Conversão de unidades*

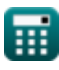

### **Verifique outras listas de fórmulas**

**Filtros de energia Fórmulas** 

Sinta-se à vontade para COMPARTILHAR este documento com seus amigos!

#### **PDF Disponível em**

[English](https://www.calculatoratoz.com/PDF/Nodes/11442/Power-filters-Formulas_en.PDF) [Spanish](https://www.calculatoratoz.com/PDF/Nodes/11442/Power-filters-Formulas_es.PDF) [French](https://www.calculatoratoz.com/PDF/Nodes/11442/Power-filters-Formulas_fr.PDF) [German](https://www.calculatoratoz.com/PDF/Nodes/11442/Power-filters-Formulas_de.PDF) [Russian](https://www.calculatoratoz.com/PDF/Nodes/11442/Power-filters-Formulas_ru.PDF) [Italian](https://www.calculatoratoz.com/PDF/Nodes/11442/Power-filters-Formulas_it.PDF) [Portuguese](https://www.calculatoratoz.com/PDF/Nodes/11442/Power-filters-Formulas_pt.PDF) [Polish](https://www.calculatoratoz.com/PDF/Nodes/11442/Power-filters-Formulas_pl.PDF) [Dutch](https://www.calculatoratoz.com/PDF/Nodes/11442/Power-filters-Formulas_nl.PDF)

*1/16/2024 | 9:05:27 PM UTC [Por favor, deixe seu feedback aqui...](https://docs.google.com/forms/d/e/1FAIpQLSf4b4wDgl-KBPJGChMJCxFlqrHvFdmw4Z8WHDP7MoWEdk8QOw/viewform?usp=pp_url&entry.1491156970=Filtros%20de%20energia%20F%C3%B3rmulas)*

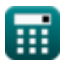

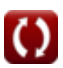